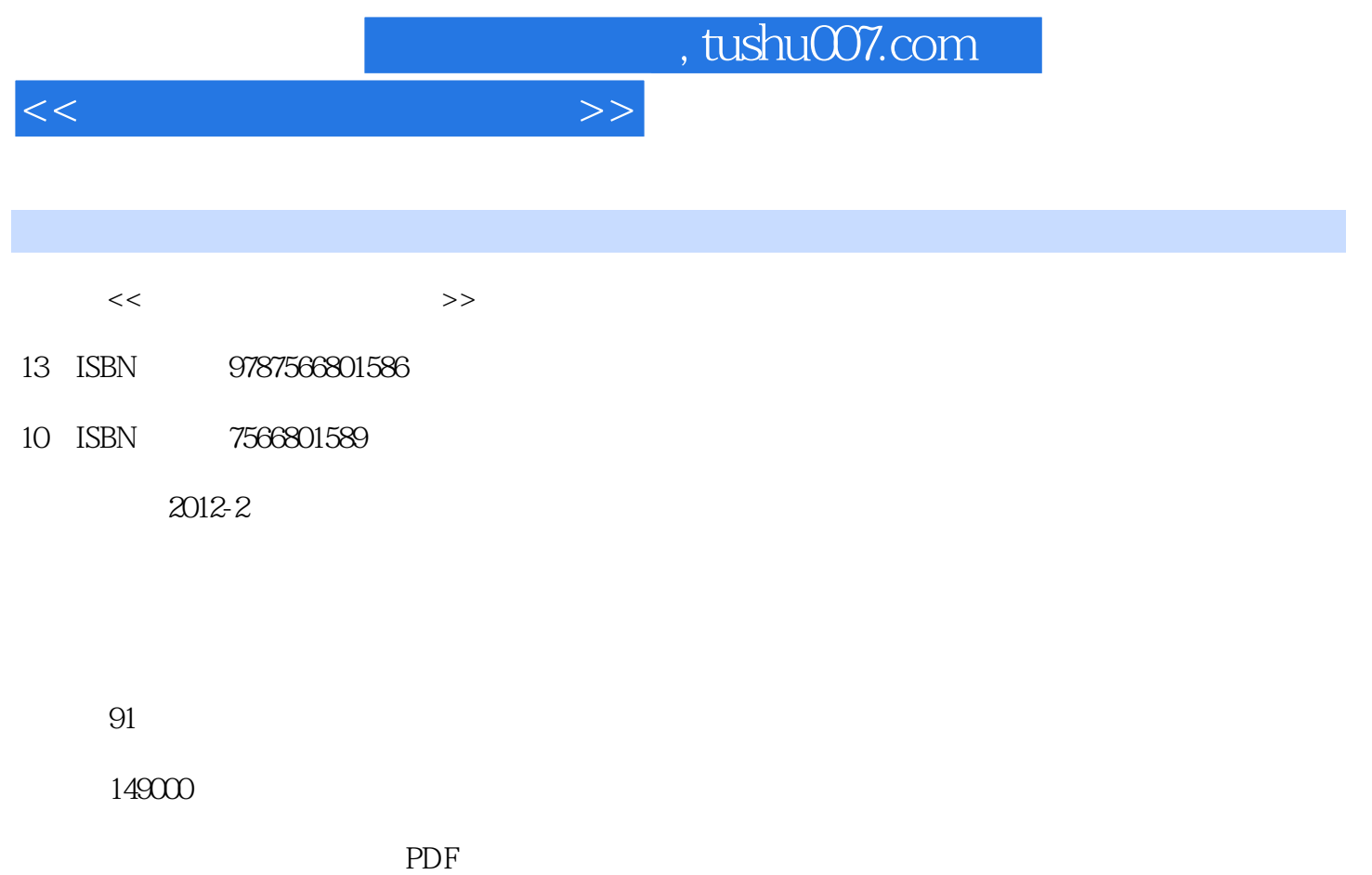

http://www.tushu007.com

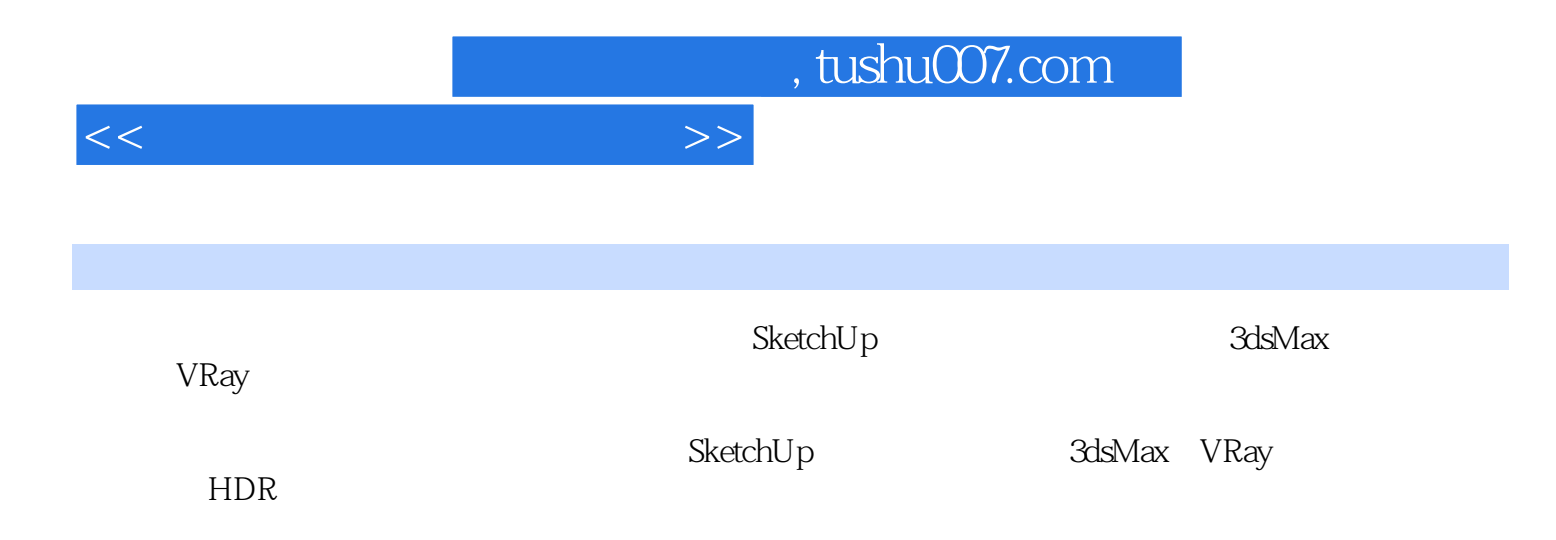

, tushu007.com

 $<<$ 

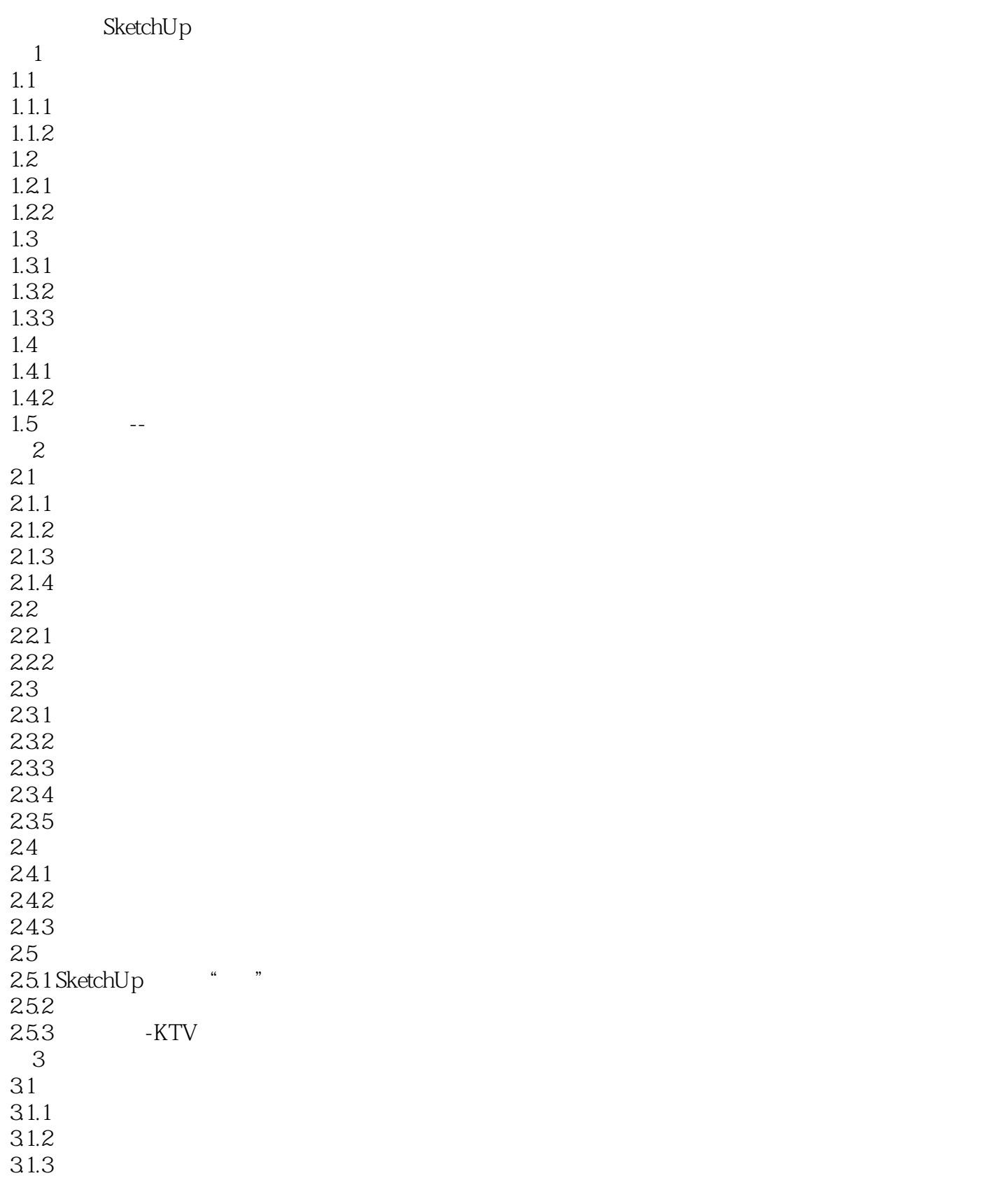

## , tushu007.com

 $<<$ 

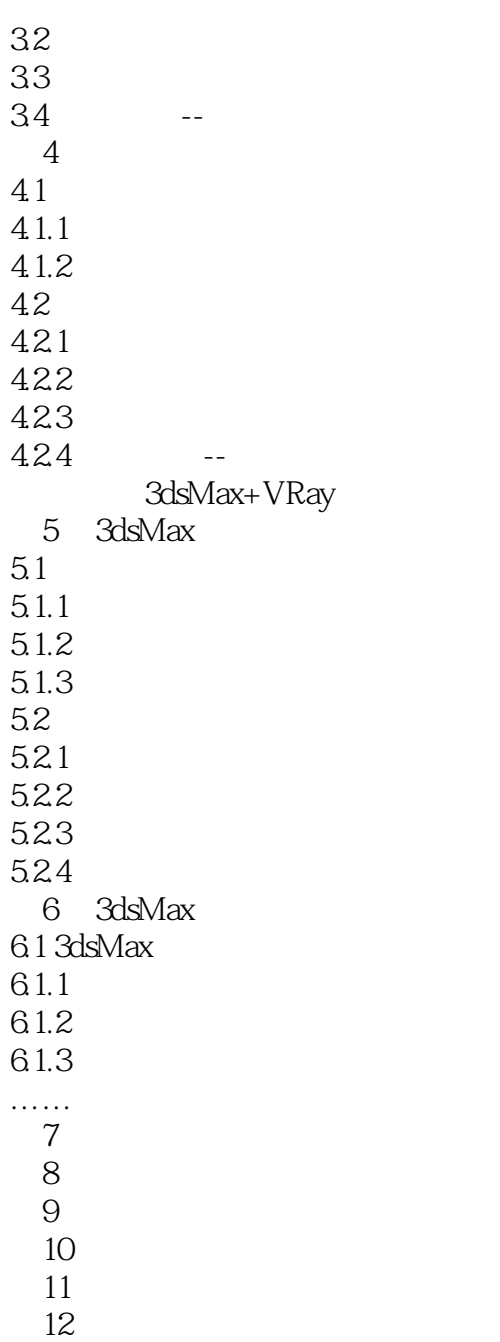

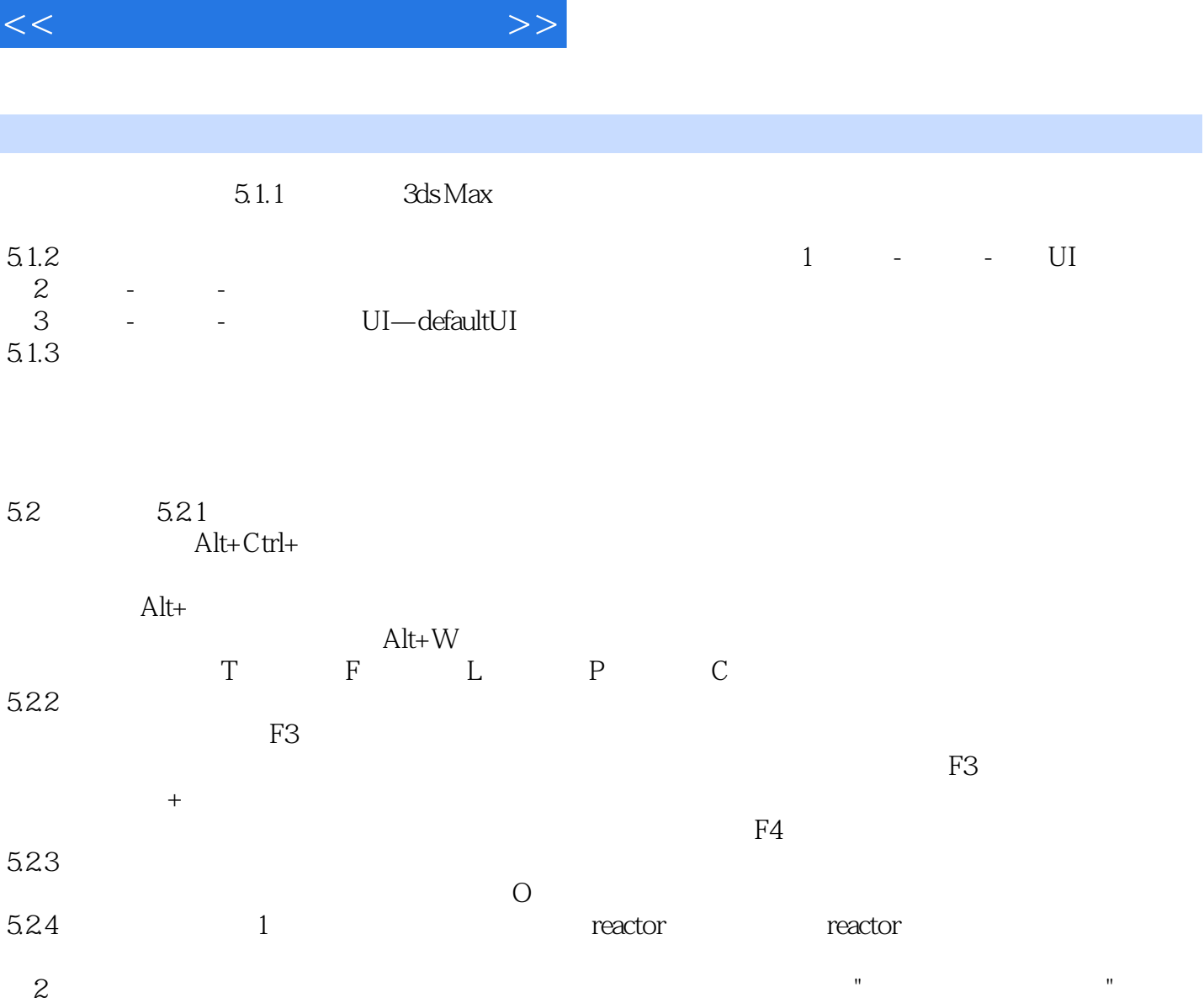

, tushu007.com

 $"$  and  $"$  and  $"$  and  $"$  and  $"$  and  $'$   $"$  and  $\alpha$ 3ds Max autoback

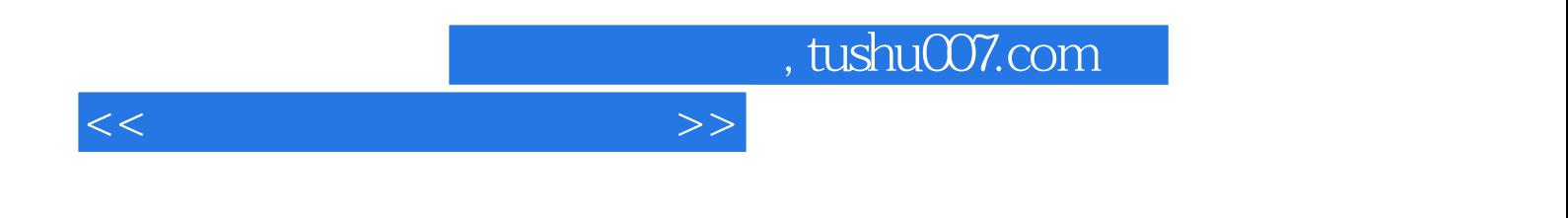

:3ds Max VRay Sketchup

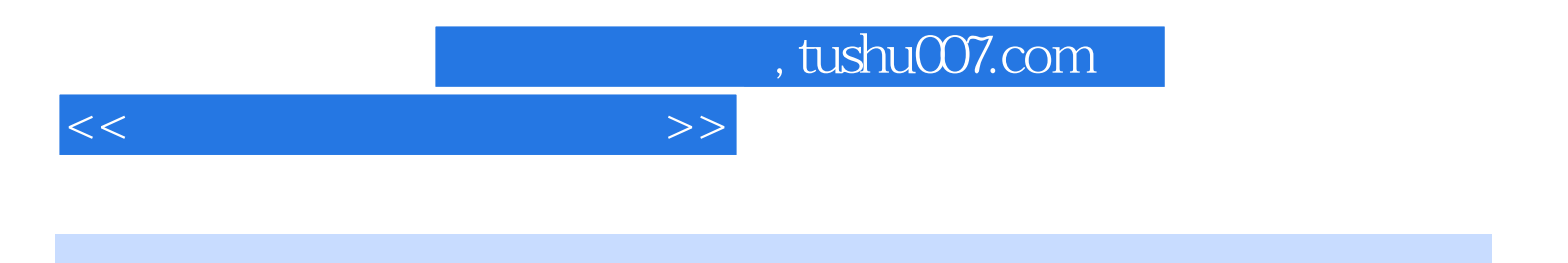

本站所提供下载的PDF图书仅提供预览和简介,请支持正版图书。

更多资源请访问:http://www.tushu007.com